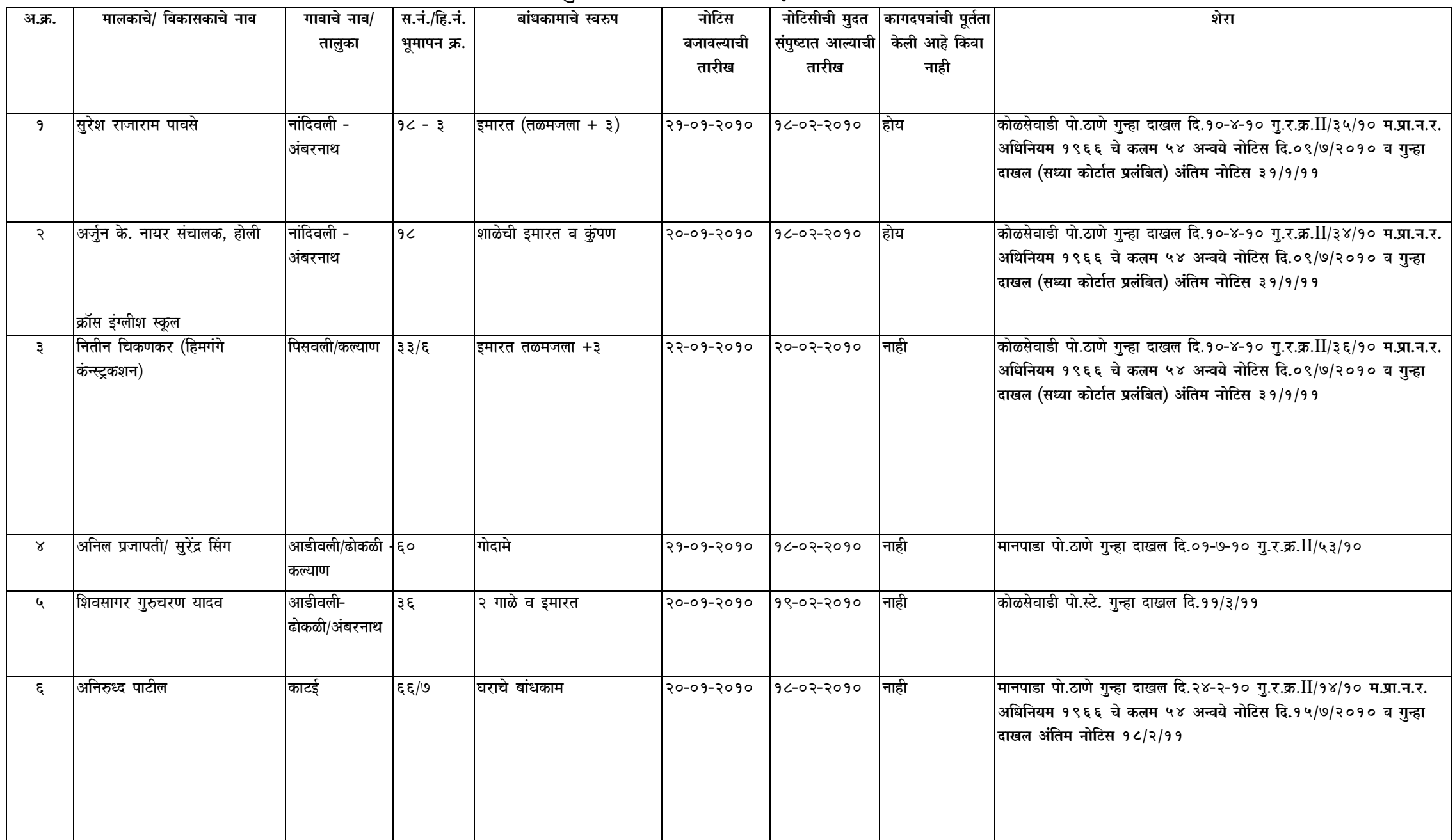

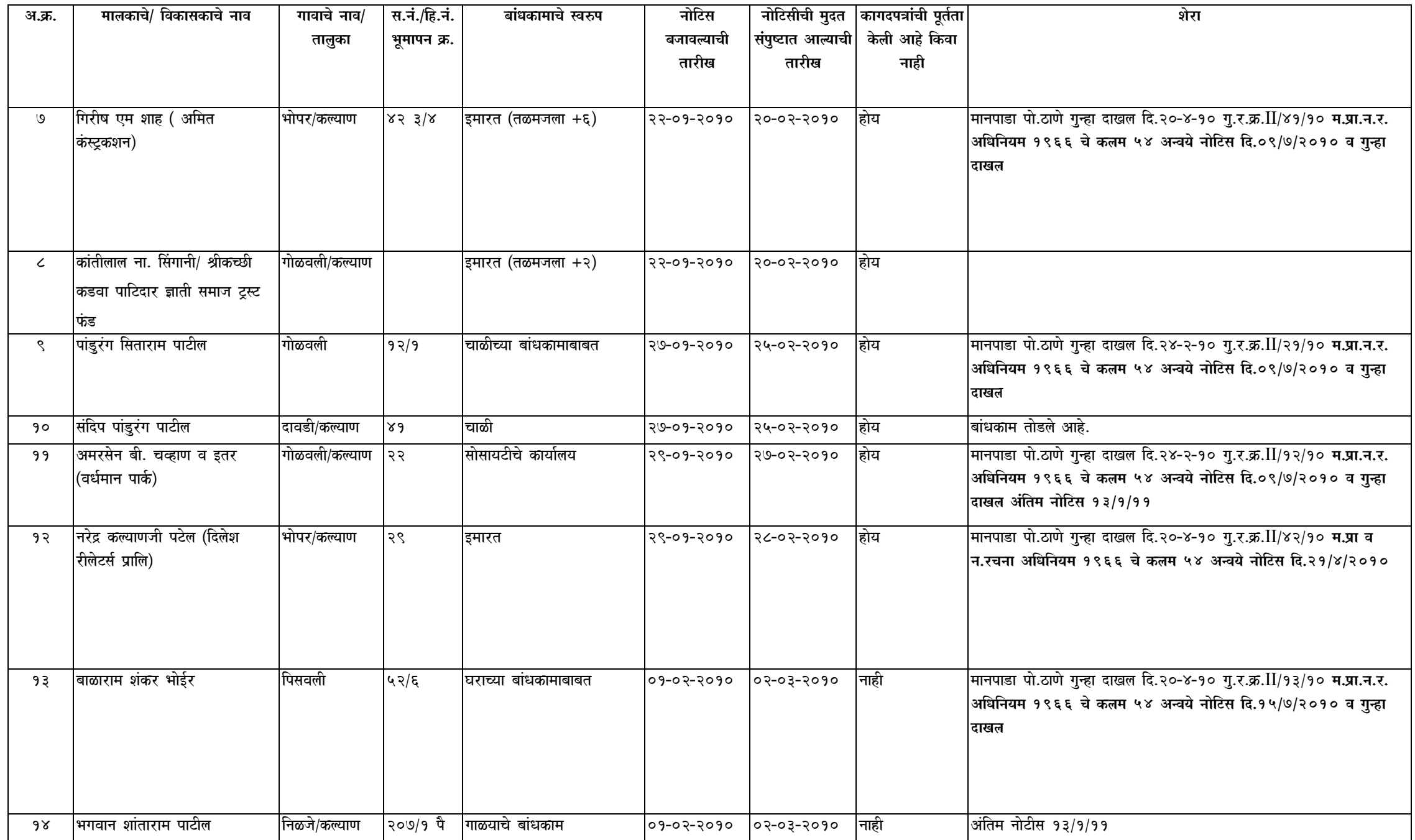

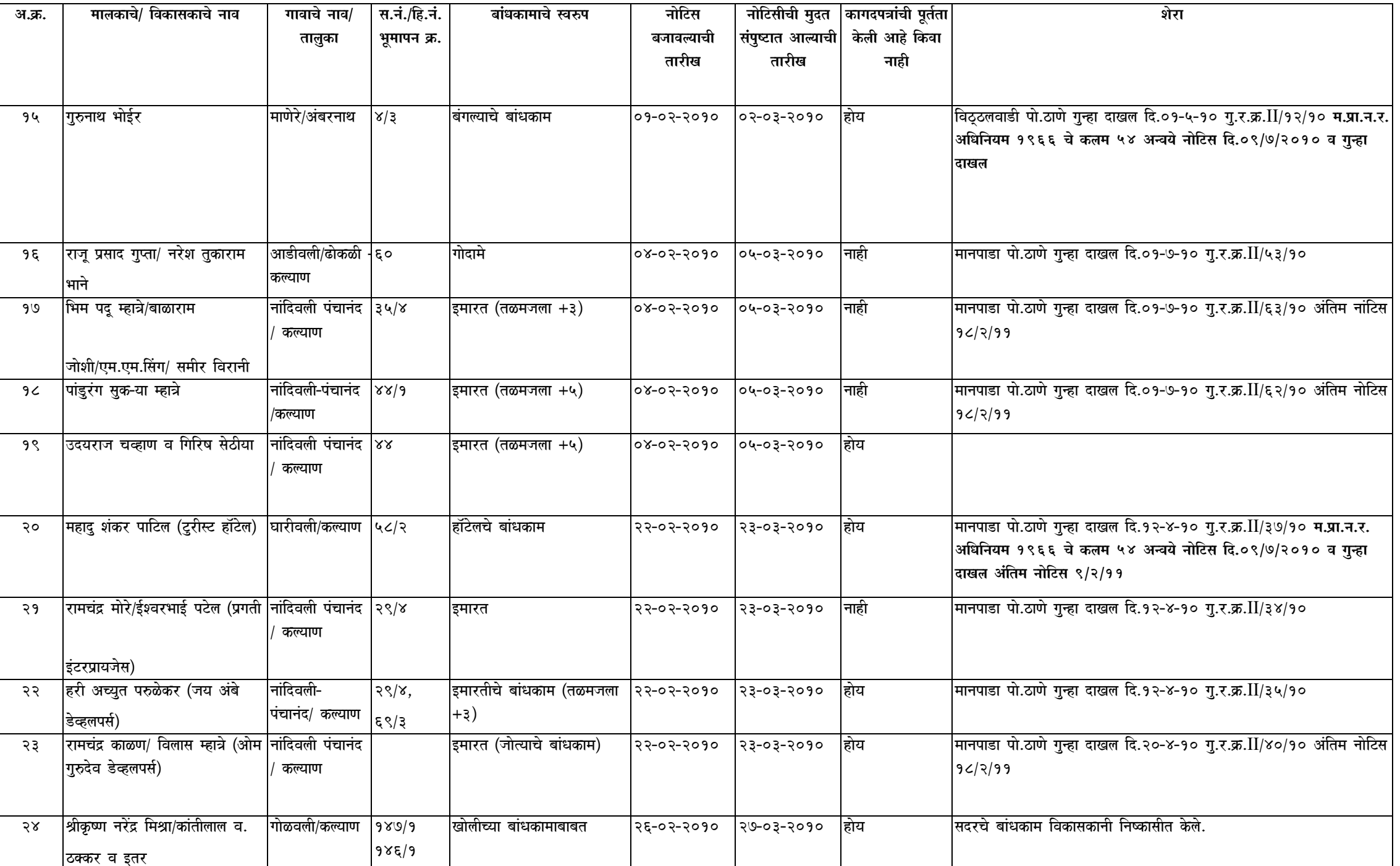

स.नं./हि.नं.

गावाचे नाव/

आशेळे/अंबरनाथ |३३

१५७/५

निळजे/कल्याण

चाळ

इमारत

बांधकामाचे स्वरुप

नोटिस

मालकाचे/ विकासकाचे नाव

बाळाराम शिवराम पाटील

काशीनाथ शंकर ठाकूर व संतोष

पंढरीनाथ राजाराम पाटील

|नामदेव सुक-या गायकवाड

एकनाथ कान्हा भोईर

प्रकाश शांताराम पाटील

ब्राम्हणकर/मोहन गणू म्हात्रे

प्रकाश पं. ब्राम्हणकर व इतर

विजय जोशी

शं. ठाकूर

अ.क्र.

२५

२६

২৩

२८

२९

३०

३१

३२

३३

३५

३४ |मोहन गणू म्हात्रे

|जनार्दन ना. पाटील

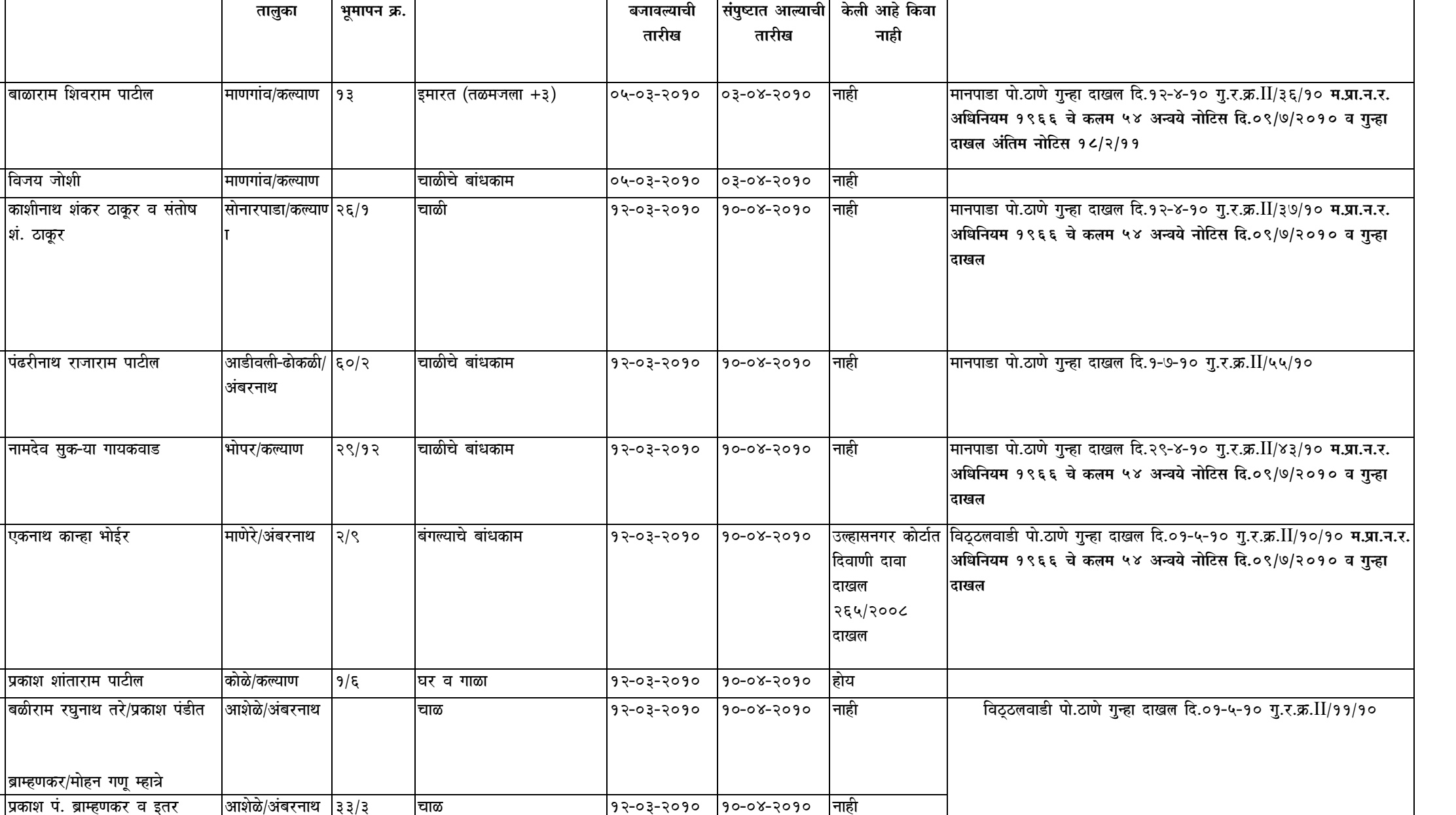

|१२-०३-२०१० |१०-०४-२०१० |नाही

|१२-०३-२०१० |१०-०४-२०१० |नाही

नोटिसीची मुदत |कागदपत्रांची पूर्तता|

 $\overline{4}$ 

शेरा

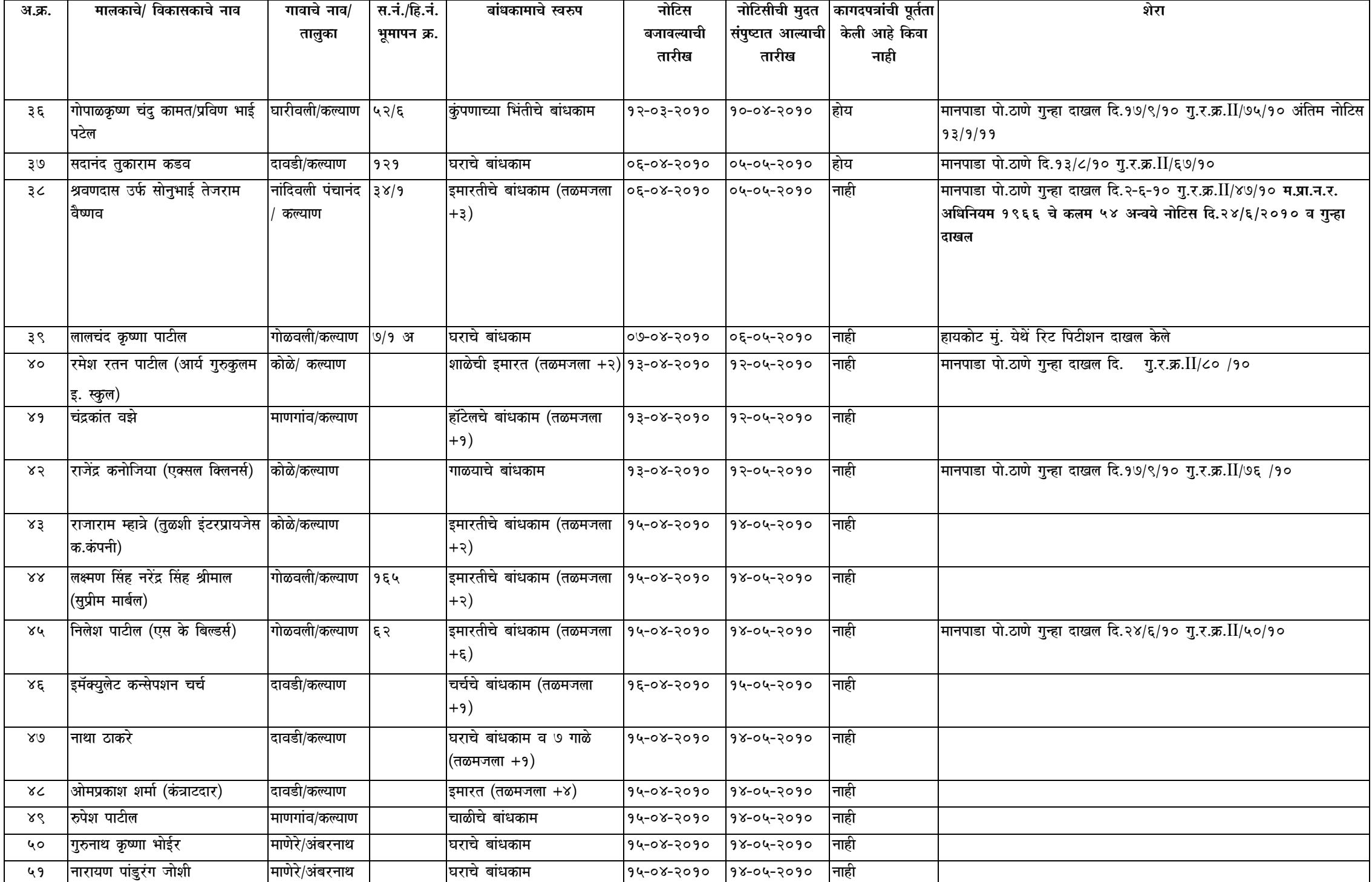

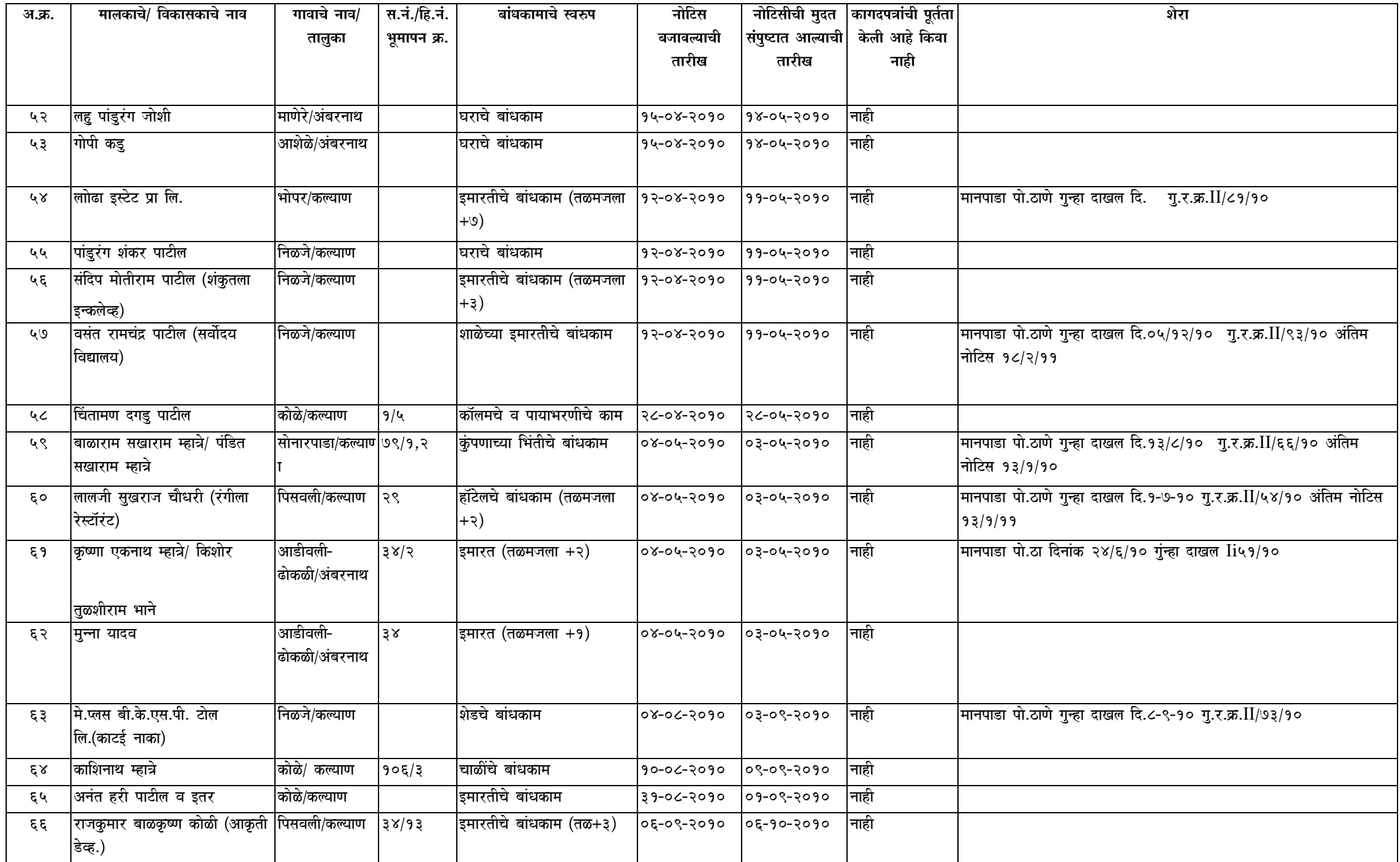

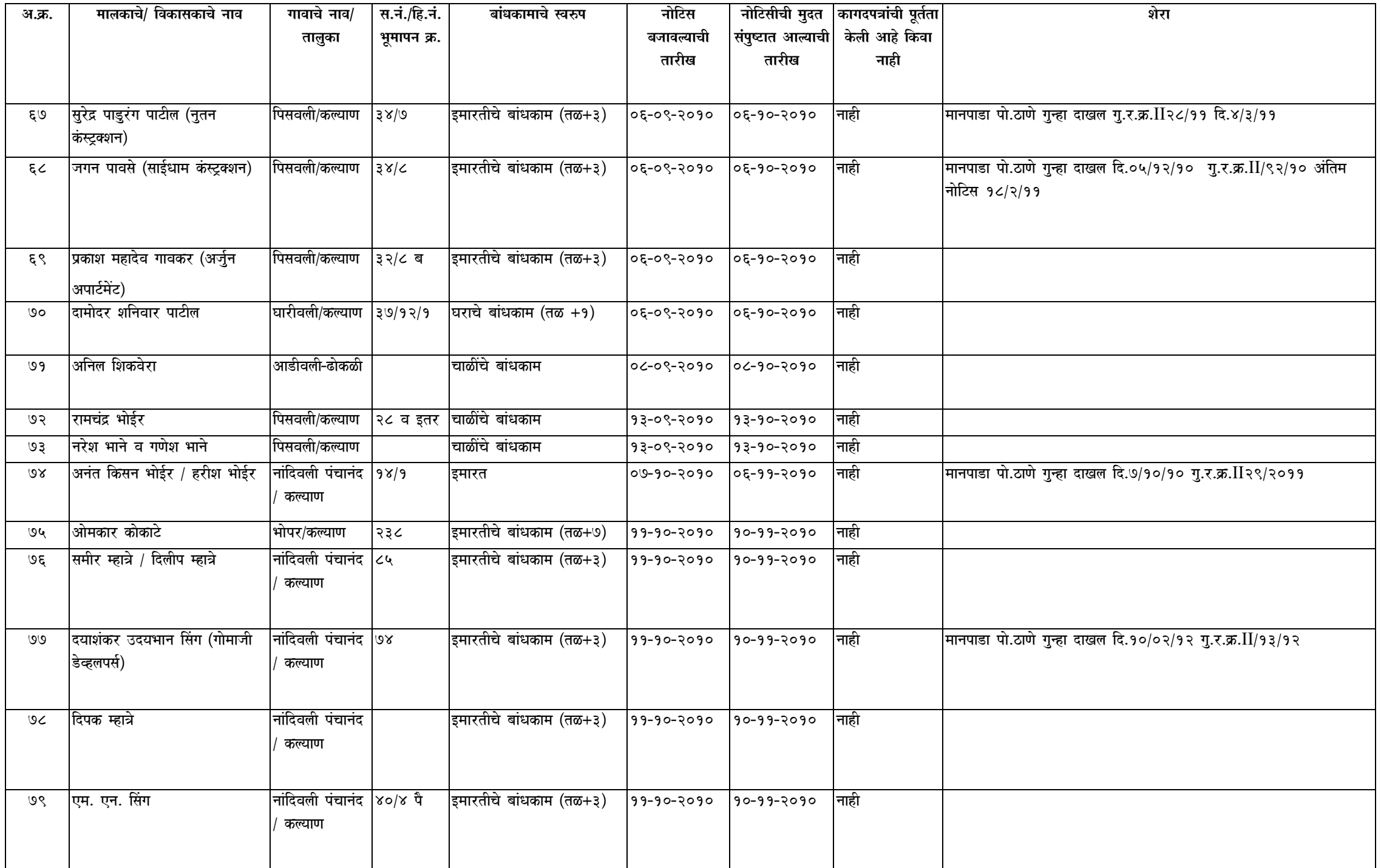

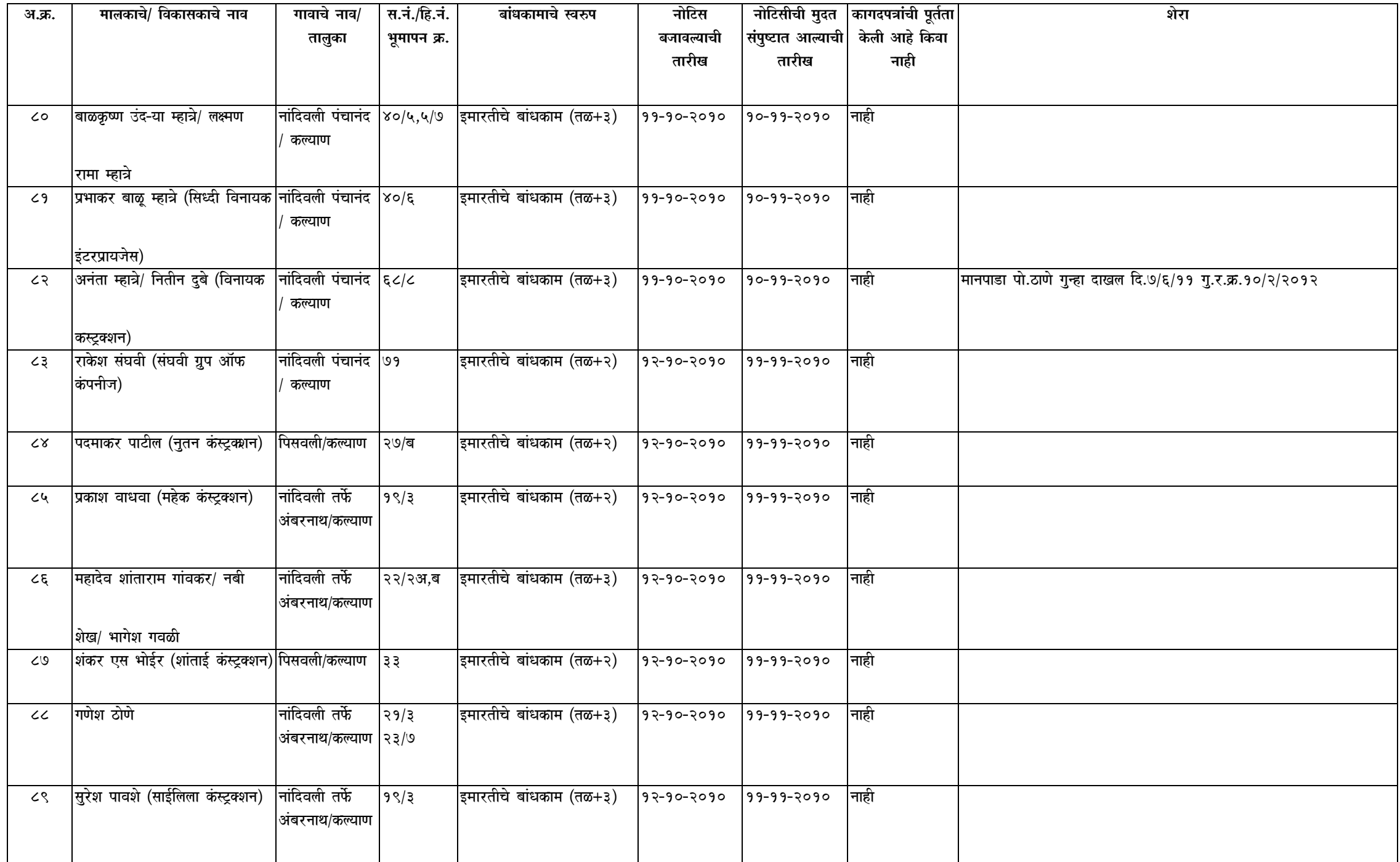

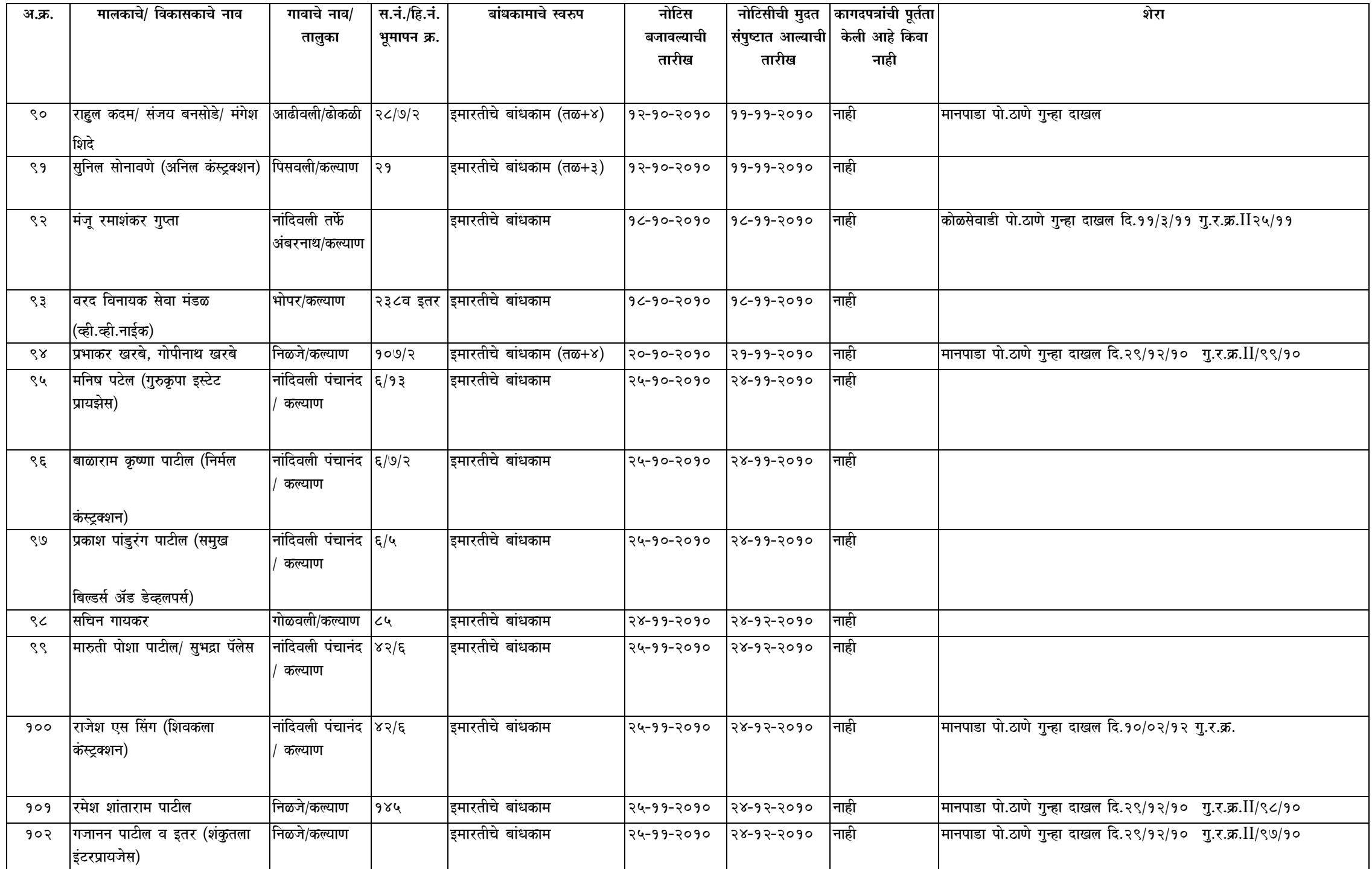

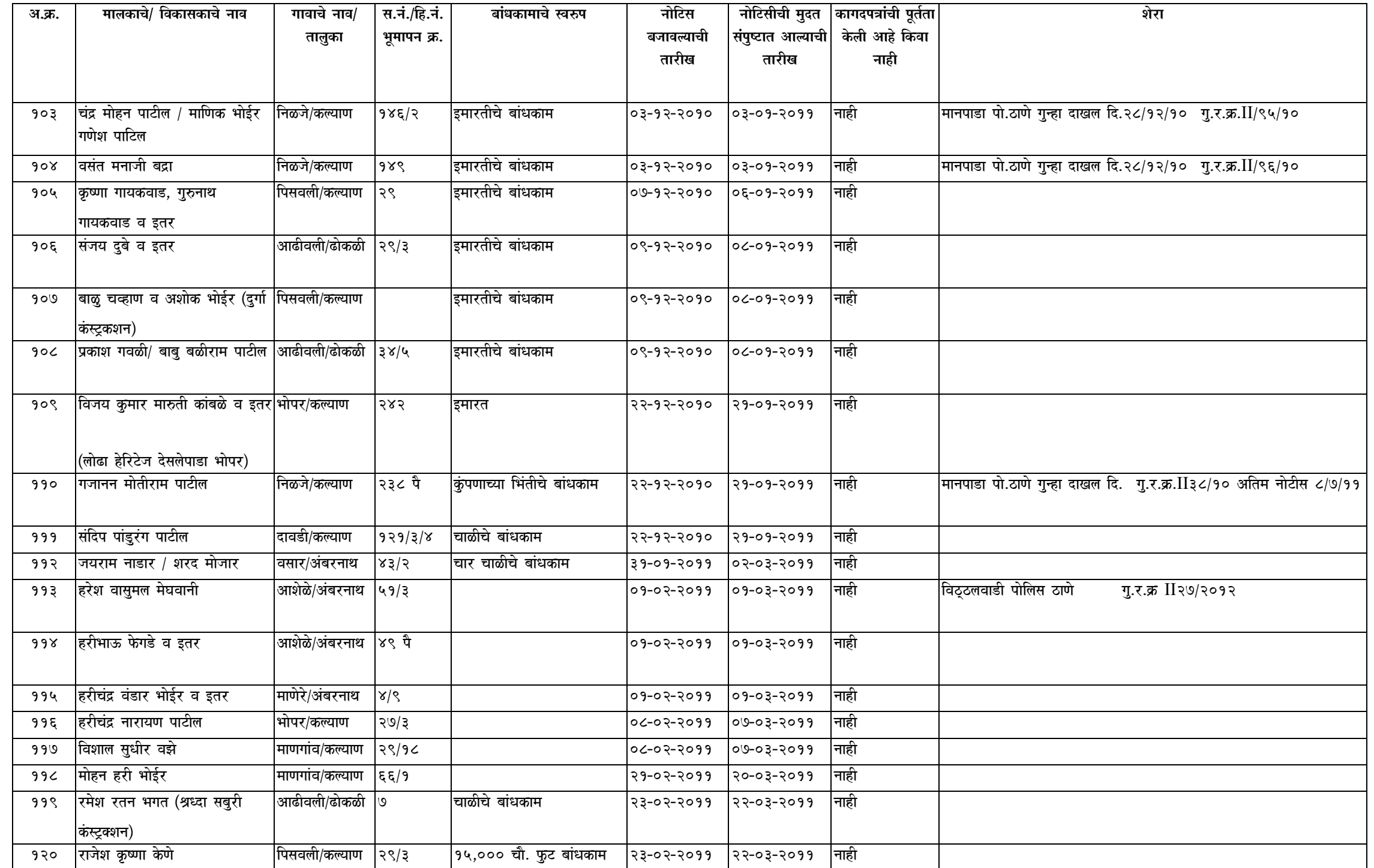

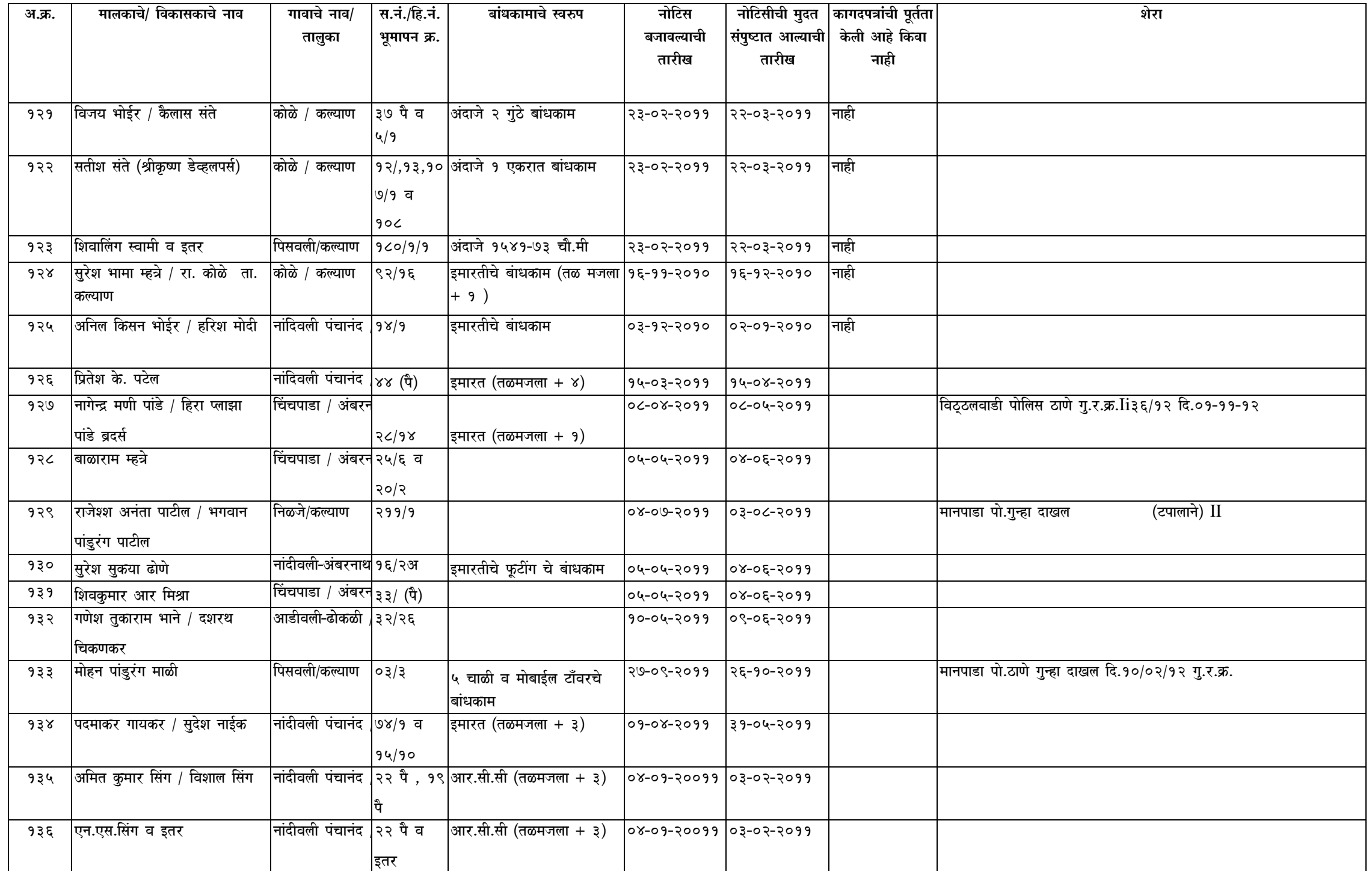

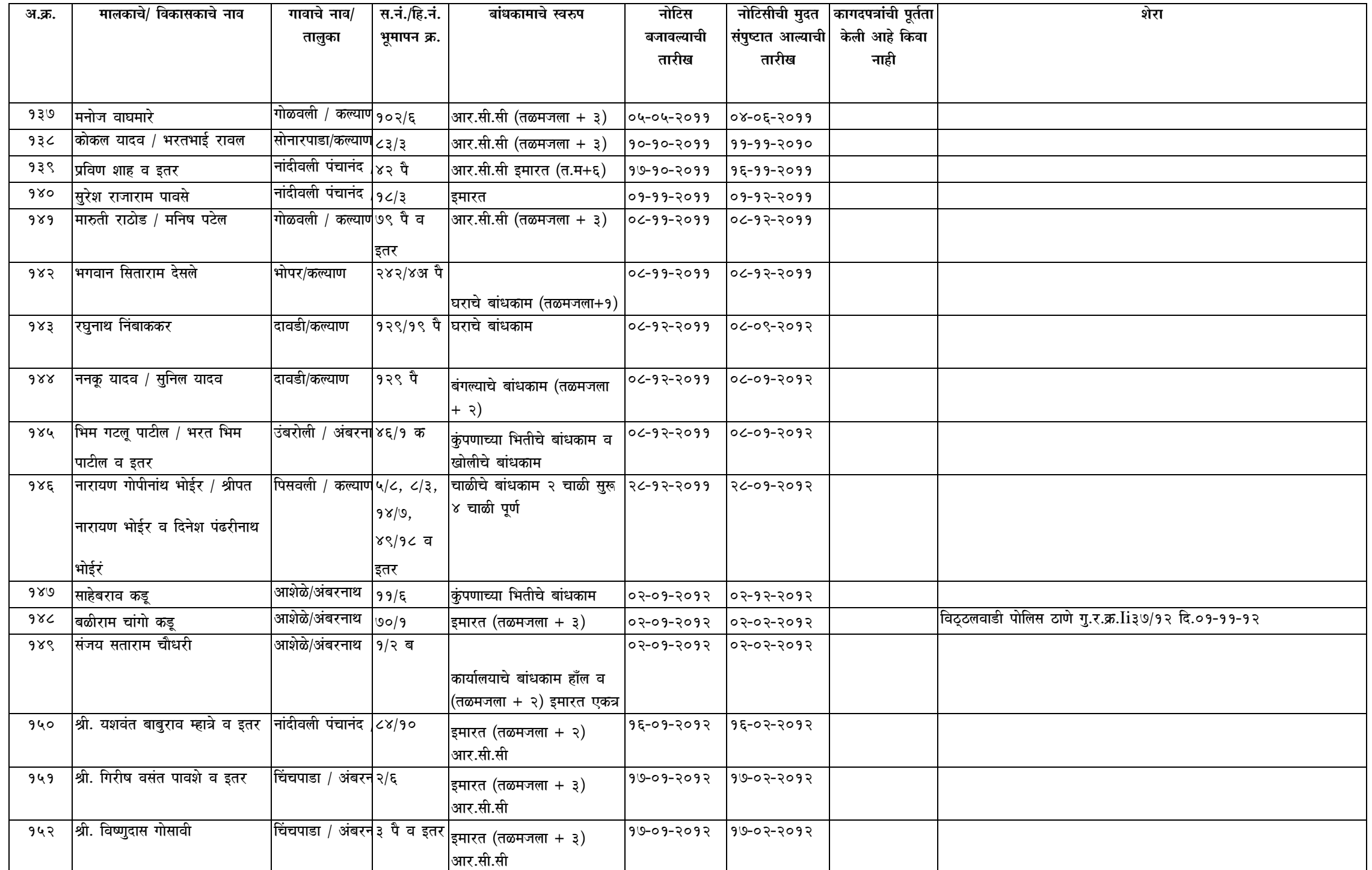

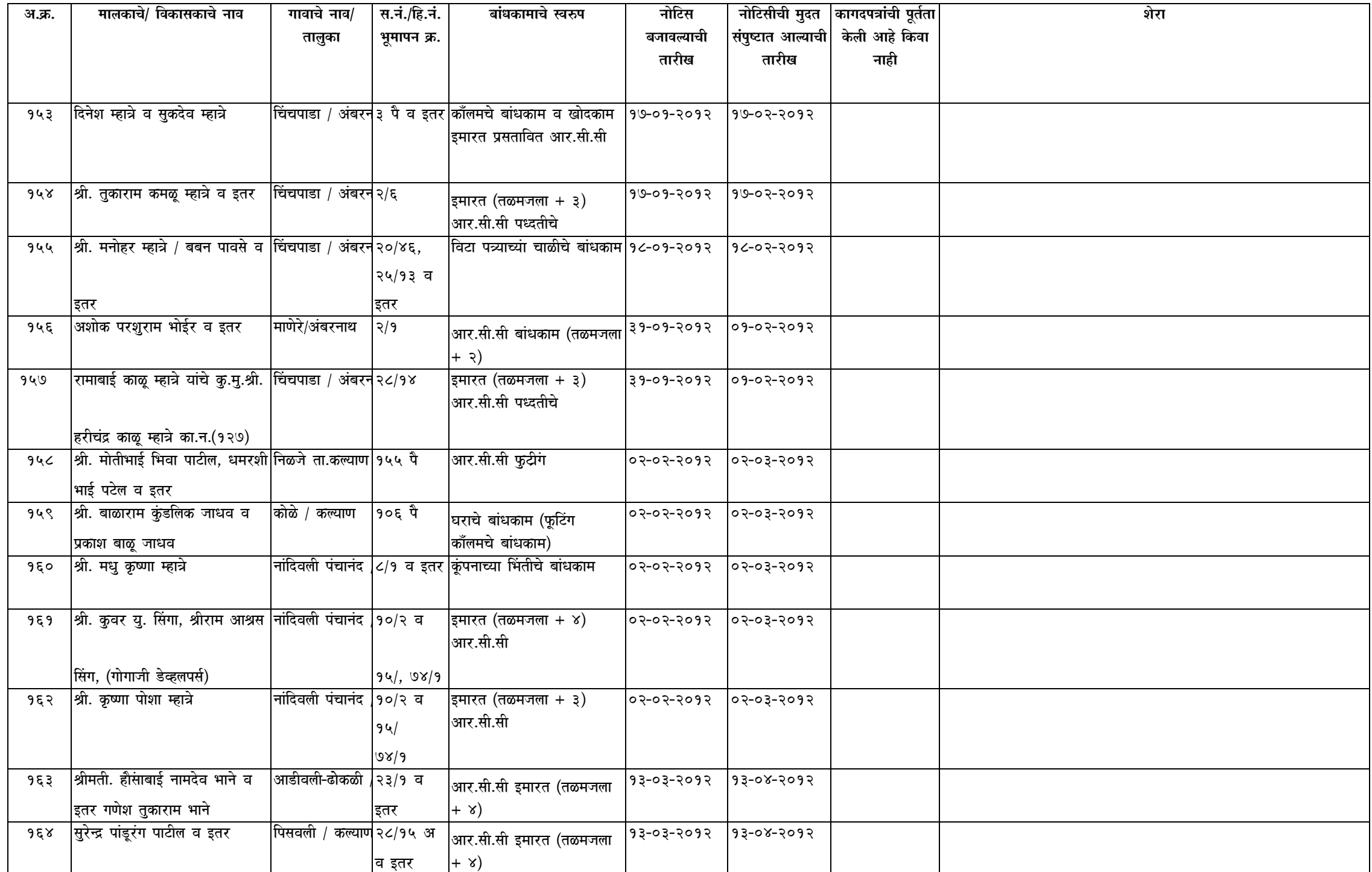

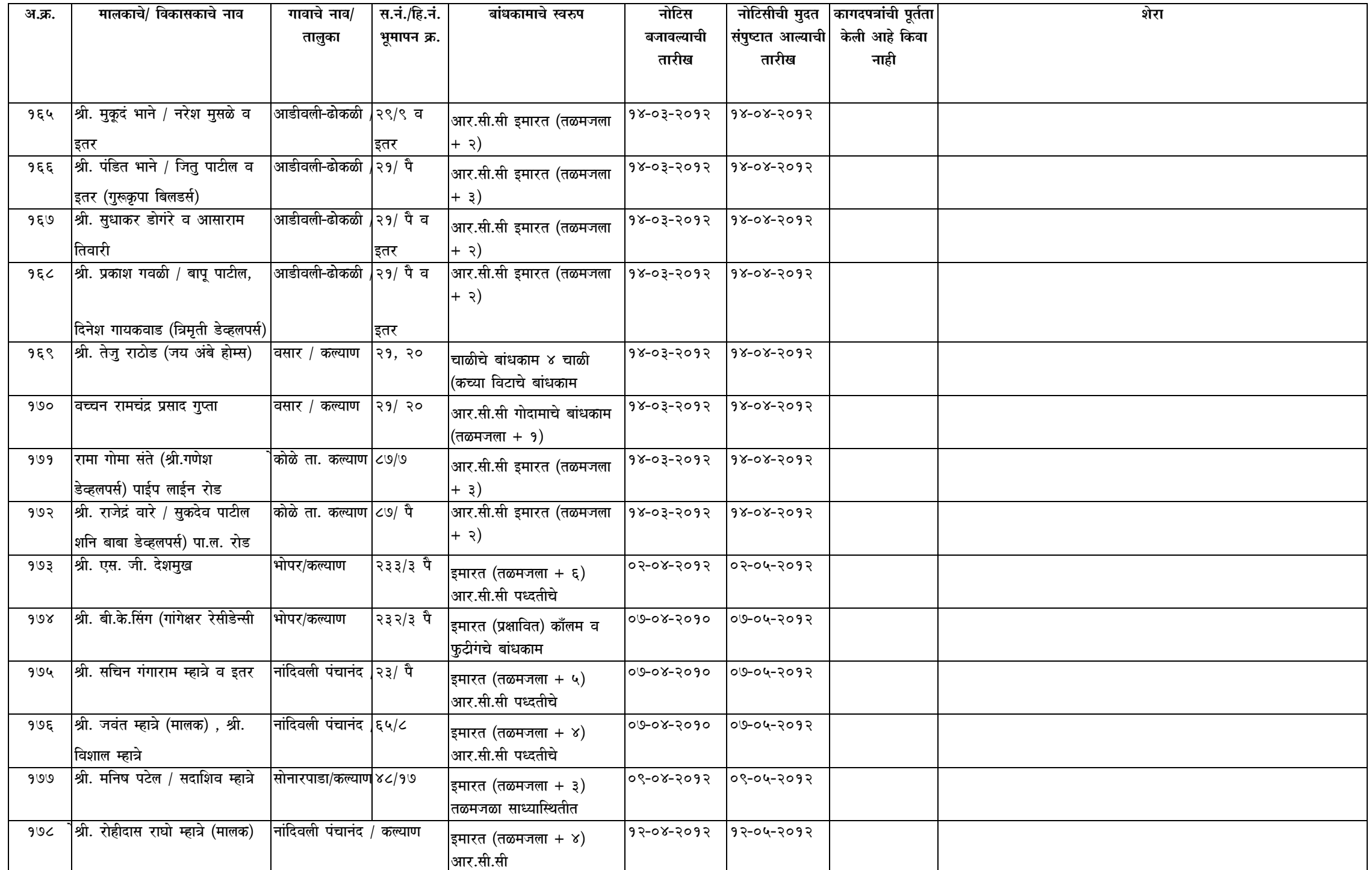

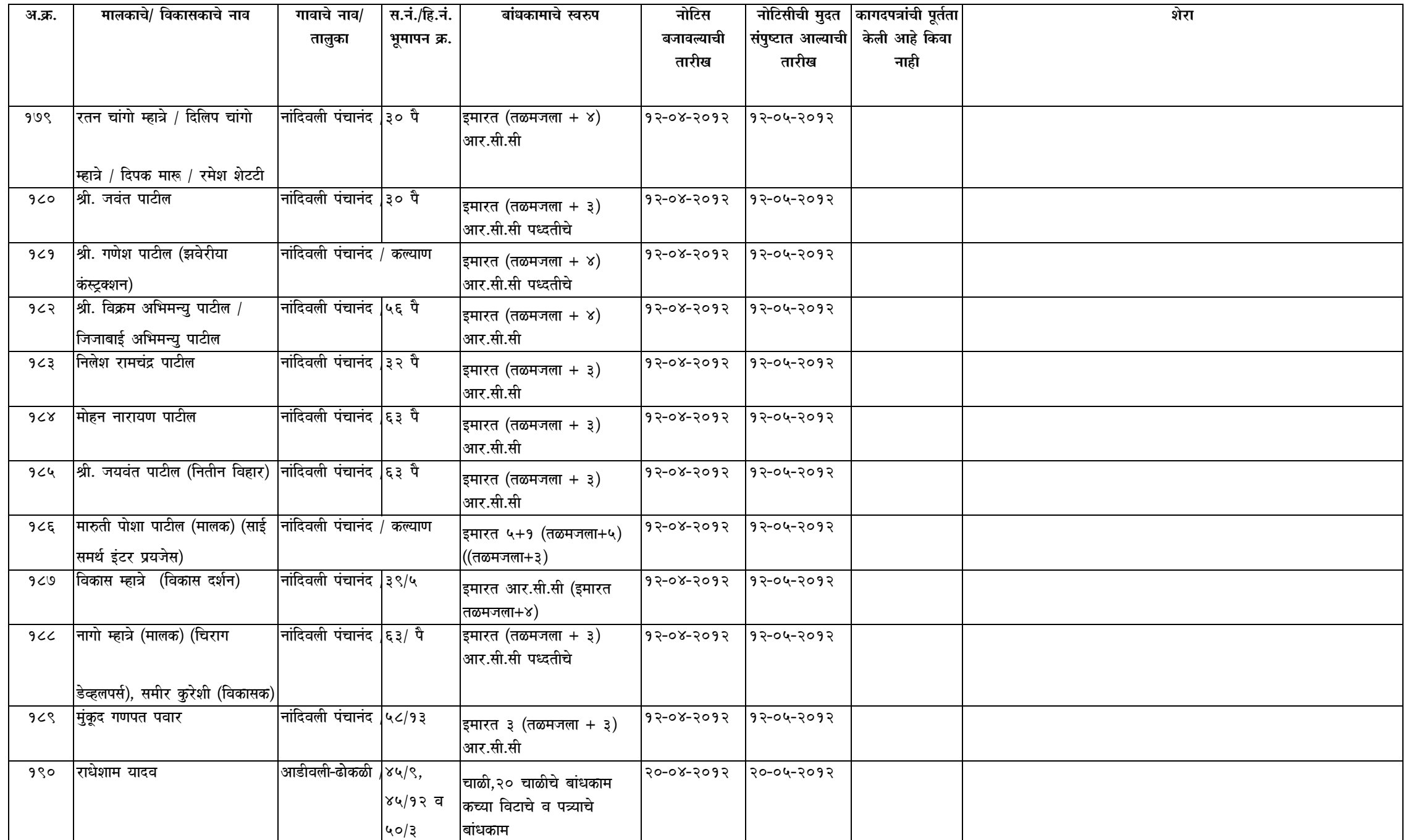

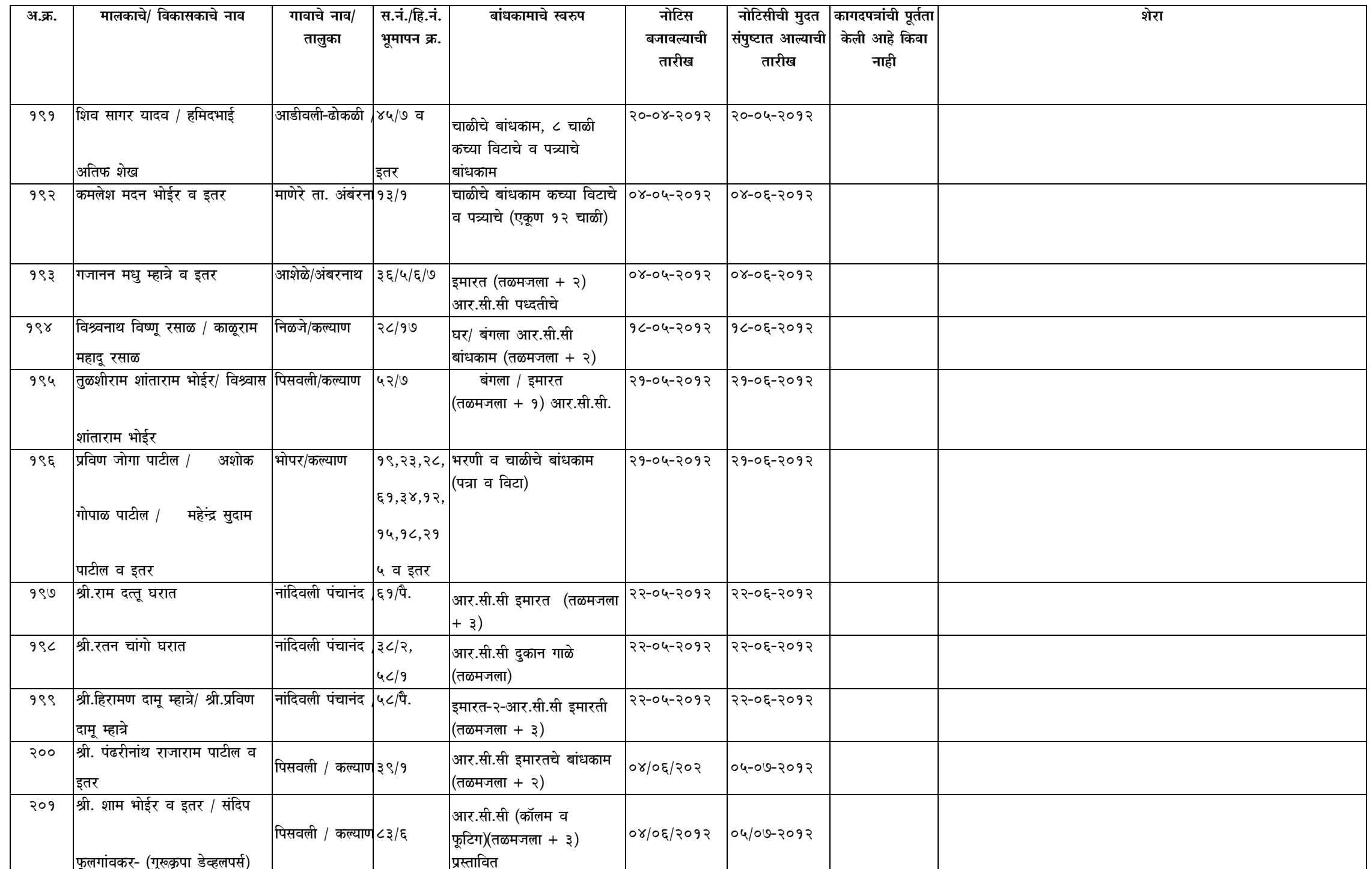

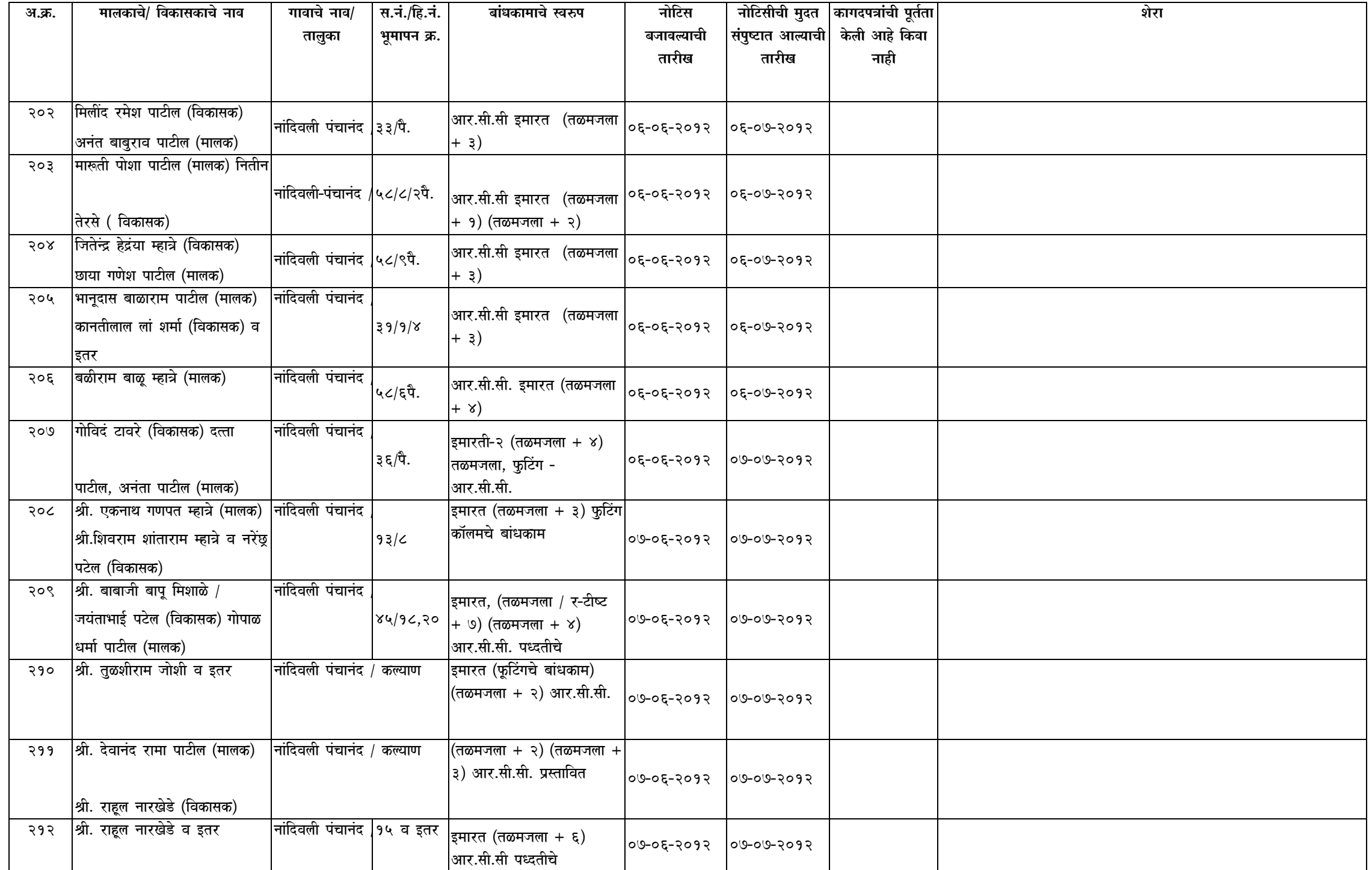

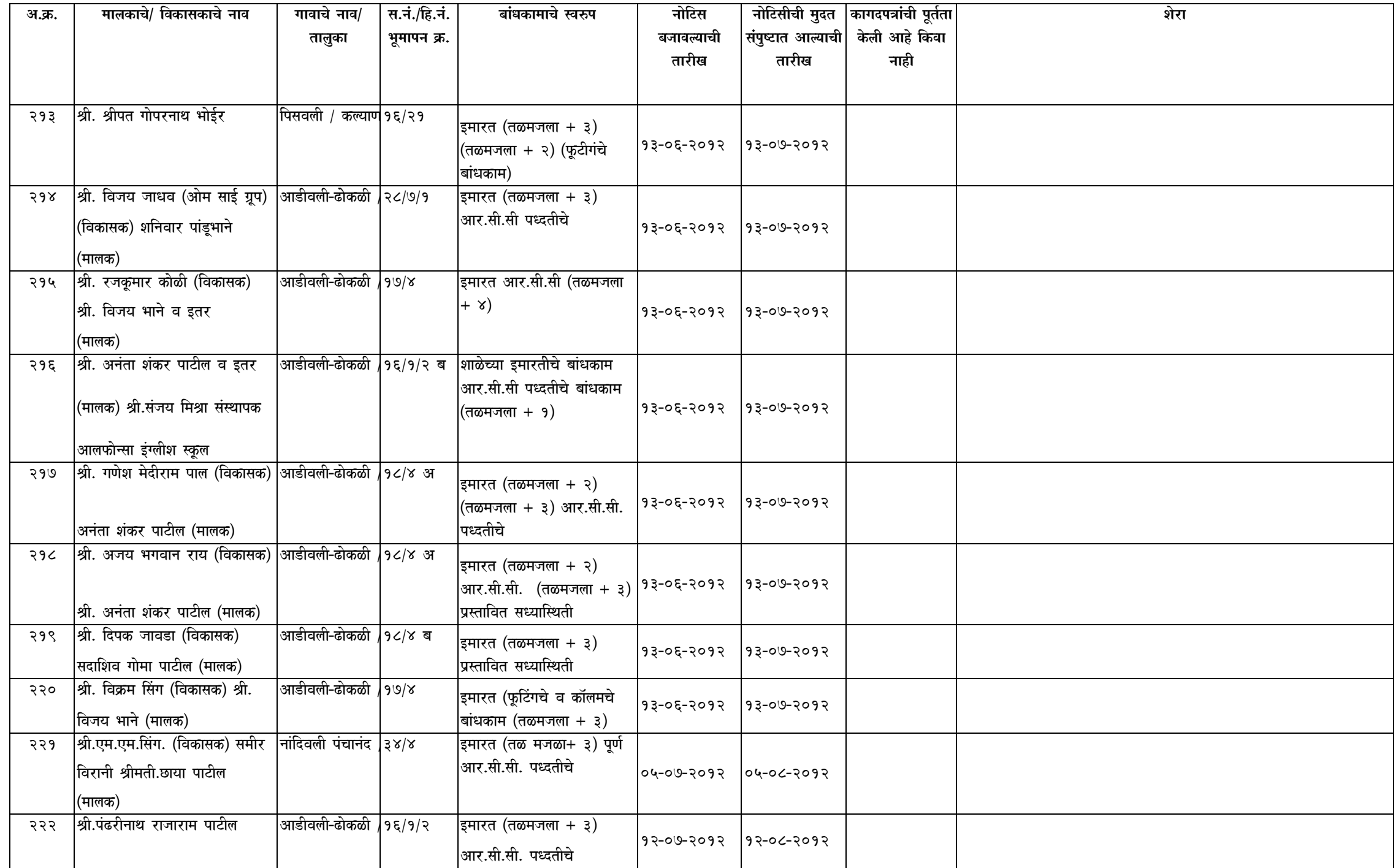

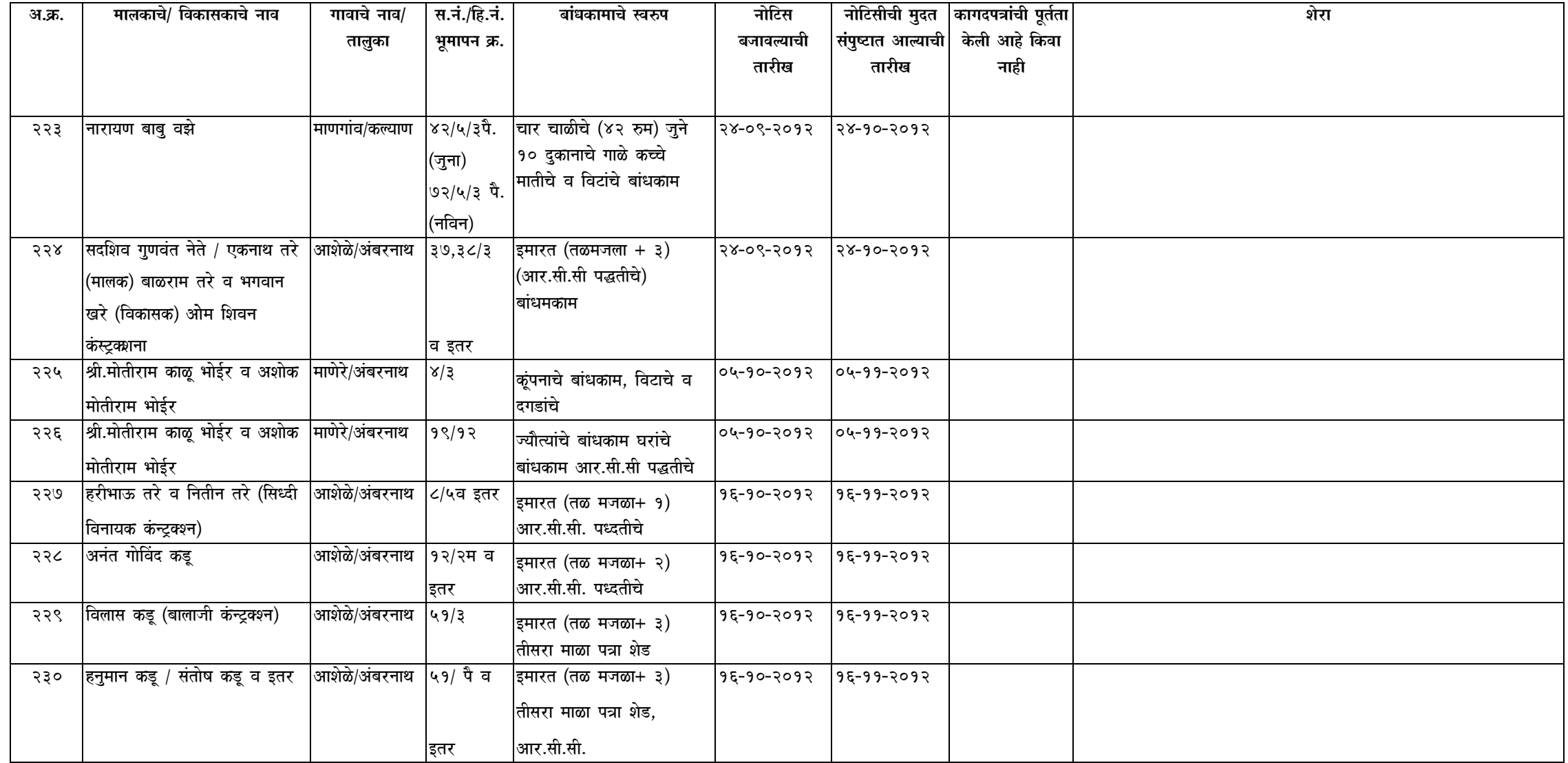

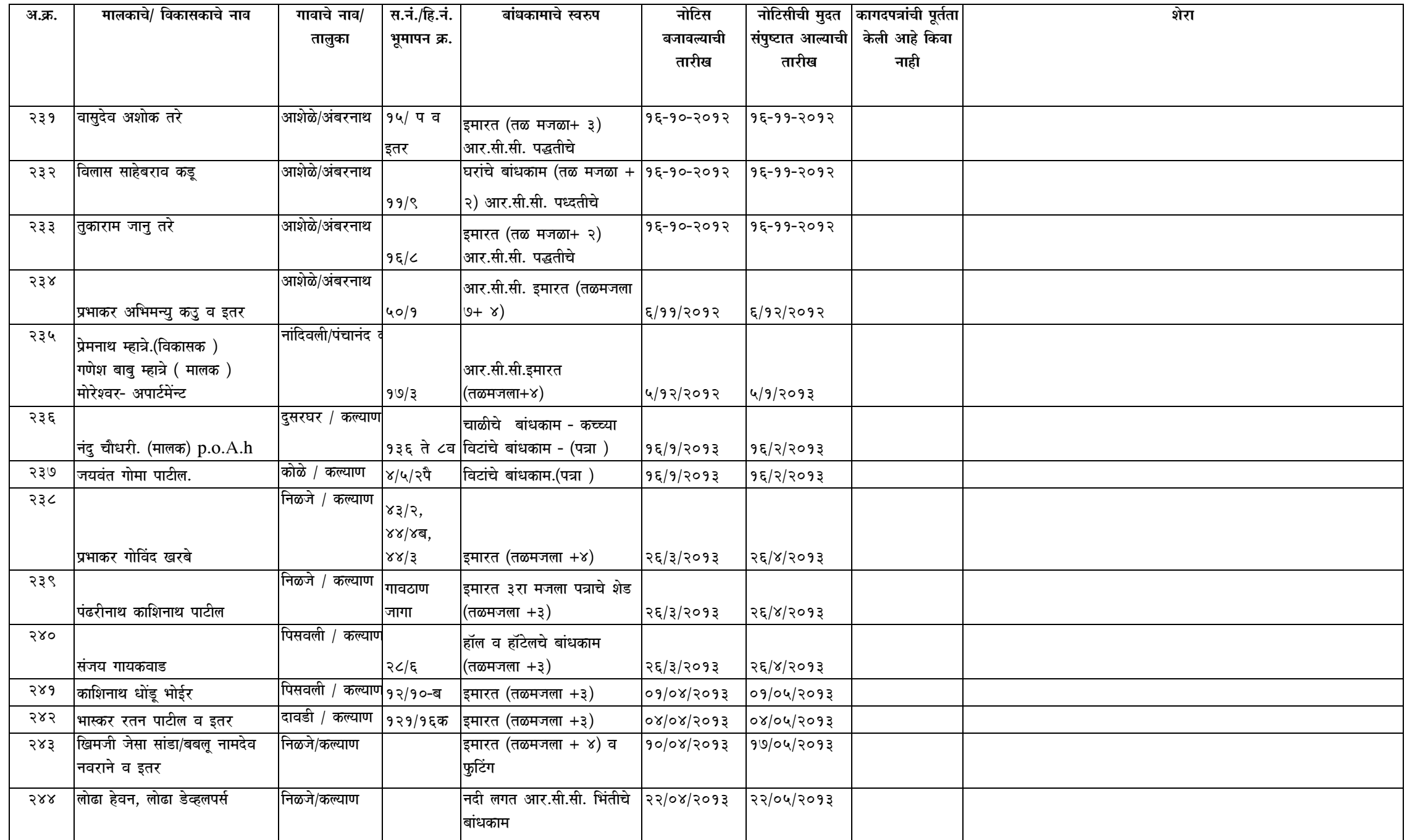